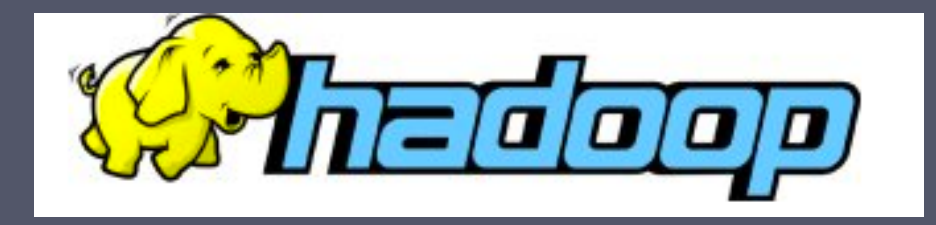

# Hadoop/MapReduce

Object-oriented framework presentation CSCI 5448 Casey McTaggart

# What is Apache Hadoop?

- Large scale, open source software framework ▫ Yahoo! has been the largest contributor to date
- Dedicated to scalable, distributed, data-intensive computing
- Handles thousands of nodes and petabytes of data
- Supports applications under a free license
- 3 Hadoop subprojects:
	- Hadoop Common: common utilities package
	- HFDS: Hadoop Distributed File System with high throughput access to application data
	- MapReduce: A software framework for distributed processing of large data sets on computer clusters

### Hadoop MapReduce

- MapReduce is a programming model and software framework first developed by Google (Google's MapReduce paper submitted in 2004)
- Intended to facilitate and simplify the processing of vast amounts of data in parallel on large clusters of commodity hardware in a reliable, fault-tolerant manner
	- Petabytes of data
	- Thousands of nodes
- Computational processing occurs on both:
	- Unstructured data : filesystem
	- Structured data : database

#### Hadoop Distributed File System (HFDS)

- Inspired by Google File System
- Scalable, distributed, portable filesystem written in Java for Hadoop framework
	- Primary distributed storage used by Hadoop applications
- HFDS can be part of a Hadoop cluster or can be a stand-alone general purpose distributed file system
- An HFDS cluster primarily consists of
	- NameNode that manages file system metadata
	- DataNode that stores actual data
- Stores very large files in blocks across machines in a large cluster
	- Reliability and fault tolerance ensured by replicating data across multiple hosts
- Has data awareness between nodes
- Designed to be deployed on low-cost hardware

# More on Hadoop file systems

- Hadoop can work directly with any distributed file system which can be mounted by the underlying OS
- However, doing this means a loss of locality as Hadoop needs to know which servers are closest to the data
- Hadoop-specific file systems like HFDS are developed for locality, speed, fault tolerance, integration with Hadoop, and reliability

#### Typical Hadoop cluster integrates MapReduce and HFDS

- Master/slave architecture
- Master node contains
	- Job tracker node (MapReduce layer)
	- Task tracker node (MapReduce layer)
	- Name node (HFDS layer)
	- Data node (HFDS layer)
- Multiple slave nodes contain
	- Task tracker node (MapReduce layer)
	- Data node (HFDS layer)
- MapReduce layer has job and task tracker nodes
- HFDS layer has name and data nodes

#### Hadoop simple cluster graphic

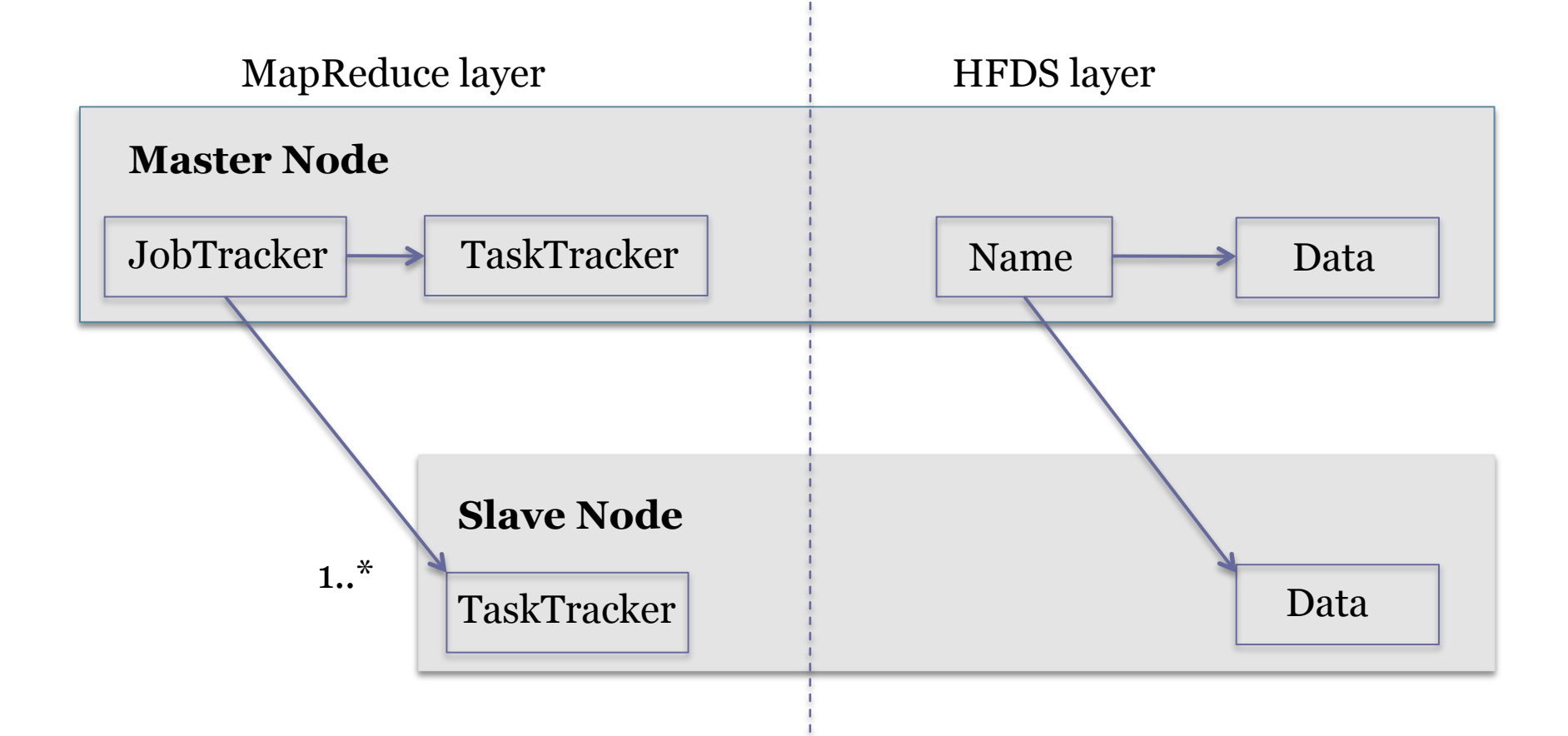

#### MapReduce framework

- Per cluster node:
	- Single JobTracker per master
		- Responsible for scheduling the jobs' component tasks on the slaves
		- Monitors slave progress
		- Re-executing failed tasks
	- Single TaskTracker per slave
		- Execute the tasks as directed by the master

# MapReduce core functionality

- Code usually written in Java- though it can be written in other languages with the Hadoop Streaming API
- Two fundamental pieces:
	- Map step
		- Master node takes large problem input and slices it into smaller sub problems; distributes these to worker nodes.
		- Worker node may do this again; leads to a multi-level tree structure
		- Worker processes smaller problem and hands back to master
	- Reduce step
		- Master node takes the answers to the sub problems and combines them in a predefined way to get the output/answer to original problem

# MapReduce core functionality (II)

- Data flow beyond the two key pieces (map and reduce):
	- Input reader divides input into appropriate size splits which get assigned to a Map function
	- Map function maps file data to smaller, intermediate <key, value> pairs
	- Partition function finds the correct reducer: given the key and number of reducers, returns the desired Reduce node
	- Compare function input for Reduce is pulled from the Map intermediate output and sorted according to ths compare function
	- Reduce function takes intermediate values and reduces to a smaller solution handed back to the framework
	- Output writer writes file output

# MapReduce core functionality (III)

- A MapReduce *Job* controls the execution
	- Splits the input dataset into independent chunks
	- Processed by the map tasks in parallel
- The framework sorts the outputs of the maps
- A MapReduce *Task* is sent the output of the framework to reduce and combine
- Both the input and output of the job are stored in a filesystem
- Framework handles scheduling
	- Monitors and re-executes failed tasks

## MapReduce input and output

- MapReduce operates exclusively on <key, value> pairs
- Job Input: < key, value> pairs
- Job Output: <key, value> pairs
	- Conceivably of different types
- Key and value classes have to be serializable by the framework.
	- Default serialization requires keys and values to implement Writable
	- Key classes must facilitate sorting by the framework

### Input and Output (II)

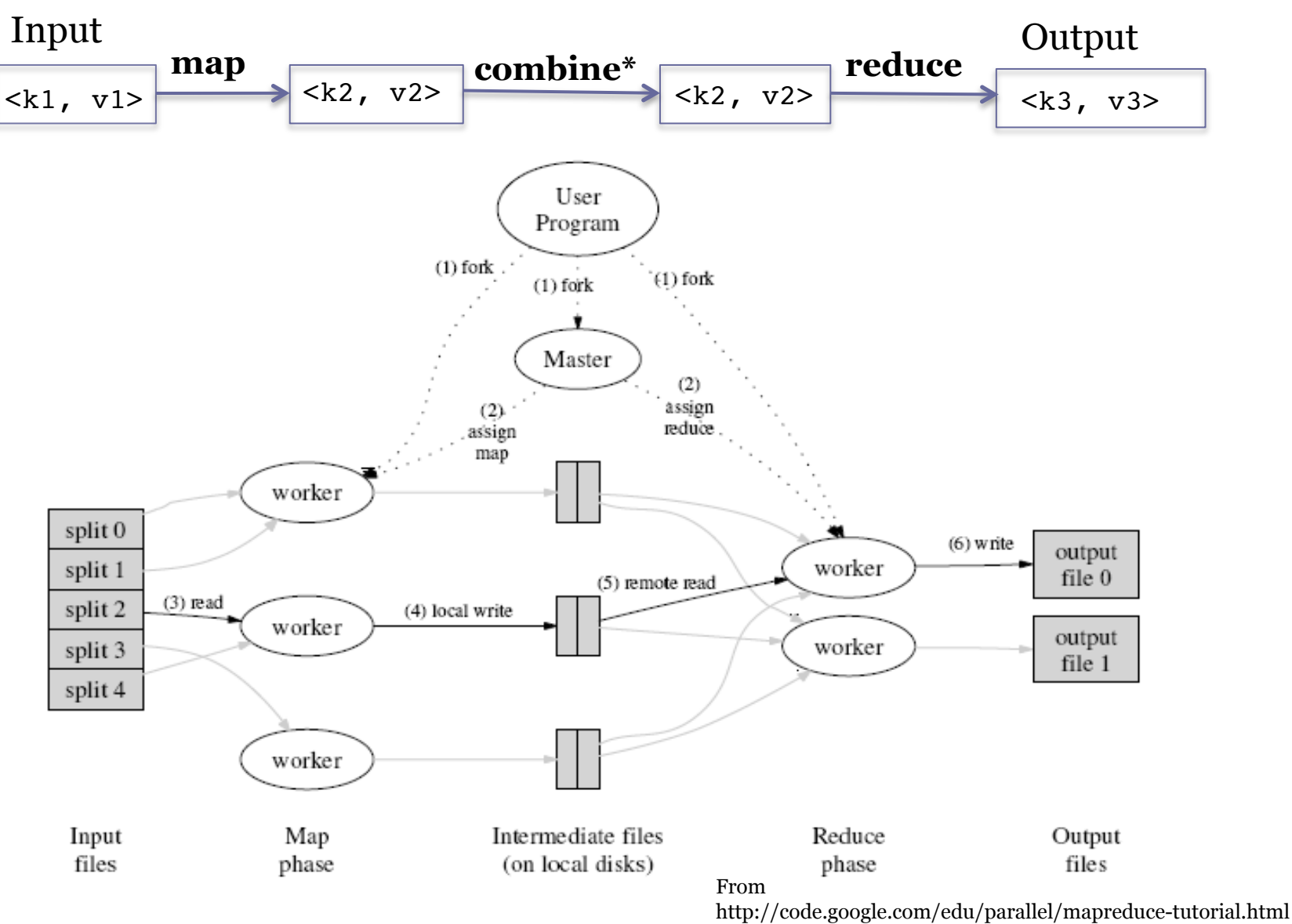

#### To explain in detail, we'll use a code example: WordCount Count occurrences of each word across different files

Two input files:  **file1: "hello world hello moon" file2: "goodbye world goodnight moon"** 

Three operations:

 **map combine reduce** 

#### What is the output per step?

#### **MAP**

- < world, 1 > < world, 1 >
- **COMBINE**

< world, 1 > < world, 1 >

#### **REDUCE**

- $\langle$  qoodbye,  $1 >$ < goodnight, 1 >
- $<sub>mon</sub>, 2 >$ </sub>
- $<$  world, 2  $>$
- $>$  hello, 2  $>$

#### First map: Second map:

- < hello, 1 > < goodbye, 1 >
	-
- < hello, 1 > < goodnight, 1 >
- < moon, 1 > < moon, 1 >

#### First map: Second map:

- < moon, 1 > < goodbye, 1 >
- < hello, 2 > < goodnight, 1 >
	- $<$  moon,  $1$  >

#### Main run method – the engine

```
public int run(String[] args) {
   Job job = new Job(getConf());
   job.setJarByClass(WordCount.class);
    job.setJobName("wordcount");
```

```
 job.setOutputKeyClass(Text.class); 
 job.setOutputValueClass(IntWritable.class);
```

```
job.setMapperClass(Map.class);
 job.setCombinerClass(Reduce.class);
 job.setReducerClass(Reduce.class);
```
}

```
 job.setInputFormatClass(TextInputFormat.class); 
 job.setOutputFormatClass(TextOutputFormat.class);
```

```
FileInputFormat.setInputPaths(job, new Path(args[0]));
FileOutputFormat.setOutputPaths(job, new Path(args[1]));
 boolean success = job.waitForCompletion(true); 
 return success ? 0 : 1;
```
#### Main run method: pseudocode

public int run(String[] args) {

- Create a new job with the given configuration
- Set Job Output <key.class, value.class> as <Text, IntWritable>
- Set Job Input <key.class, value.class> as <TextInputFormat, TextOutputFormat>
- Tell Job to use our Map as Mapper class
- Tell Job to use our Reduce as Combiner class
- Tell Job to use our Reduce as Reducer class
- Set file input paths
- Set file output paths in the Job
- Wait until Job is done
- Return success if successful

}

# Job details

- Job sets the overall MapReduce job configuration
- Job is specified client-side
- Primary interface for a user to describe a MapReduce job to the Hadoop framework for execution
- Used to specify
	- Mapper
	- Combiner (if any)
	- Partitioner (to partition key space)
	- Reducer
	- InputFormat
	- OutputFormat
	- Many user options; high customizability

# Job details (II)

- Jobs can be monitored by users
- Users can chain MapReduce jobs together to accomplish complex tasks which cannot be done with a single MapReduce job
	- make use of Job.waitForCompletion()
	- and Job.submit()

#### Map class for WordCount

```
public static class Map extends Mapper {
  private final static IntWritable one = new IntWritable(1);
  private Text word = new Text();
```

```
public void map(LongWritable key, Text value, Context 
  context) {
      String line = value.toString();
      StringTokenizer tokenizer = new StringTokenizer(line);
      while (tokenizer.hasMoreTokens()) {
             word.set(tokenizer.nextToken());
             context.write(word, one);
      }
   }
}
```
Map class implements a public map method, that processes one line at a time and splits each line into tokens separated by whitespaces. It emits a key-value pair of < <word>, 1>, written to the Context.

# Map class (II)

Remember our input files: file1: "hello world hello moon" file2: "goodbye world goodnight moon"

Two maps are generated (1 per file) First map emits: Second map emits:

- 
- 
- 

 $<$  moon,  $1$  >  $<$  moon,  $1$  >

- < hello, 1 > < goodbye, 1 >
- < world, 1 > < world, 1 >
- < hello, 1 > < goodnight, 1 >
	-

# **Mapper**

- Mapper maps input key/value pairs to a set of intermediate key/value pairs
- Implementing classes extend Mapper and override map()
	- Main Mapper engine: Mapper.run()
		- setup()
		- map() for each input record
		- cleanup()
- Mapper implementations are specified in the Job
- Mapper instantiated in the Job
- Output data is emitted from Mapper via the Context object
- Hadoop MapReduce framework spawns one map task for each logical representation of a unit of input work for a map task
	- E.g. a filename and a byte range within that file

# How many maps?

- The number of maps is driven by the total size of the inputs
- Hadooop has found the right level of parallelism for maps is between 10-100 maps/node
- If you expect 10TB of input data and have a block size of 128MB, you will have 82,000 maps
- Number of tasks controlled by number of splits returned and can be user overridden

# Context object details

```
Recall Mapper code:
while (tokenizer.hasMoreTokens()) {
   word.set(tokenizer.nextToken());
```

```
context.write(word, one);
```
}

- Context object: allows the Mapper to interact with the rest of the Hadoop system
- Includes configuration data for the job as well as interfaces which allow it to emit output
- Applications can use the Context
	- to report progress
	- to set application-level status messages
	- update Counters
	- indicate they are alive

### Combiner class

- Specifies how to combine the maps for local aggregation
- •In this example, it is the same as the Reduce class
- Output after running combiner:

- 
- 
- 

First map: Second map:

- < moon, 1 > < goodbye, 1 >
- < world, 1 > < world, 1 >
- < hello, 2 > < goodnight, 1 >
	- $<$  moon,  $1$  >

#### Details on Combiner class and intermediate outputs

- Framework groups all intermediate values associated with a given output key
- Passed to the Reducer class to get final output
- User-specified Comparator can be used to control grouping
- Combiner class can be user specified to perform local aggregation of the intermediate outputs
- •Intermediate, sorted outputs always stored in a simple format
	- Applications can control if (and how) intermediate outputs are to be compressed (and the CompressionCode) in the Job

#### Reduce class for WordCount

```
public static class Reduce extends Reducer {
 public void reduce(Text key, Iterable<IntWritable> 
 values, Context context) {
```

```
int sum = 0;
      for (IntWritable val : values) {
        sum += val.get();
      }
      context.write(key, new IntWritable(sum));
 }
}
```
The framework puts together all the pairs with the same key and feeds them to the reduce function, that then sums the values to give occurrence counts.

# Reduce class (II)

Recall the output of the job: a count of occurrences.

- < goodbye, 1 >
- < goodnight, 1 >
- $<sub>mon</sub>, 2 >$ </sub>
- $<$  world, 2  $>$
- $\langle$  hello, 2 >

# Reducer (III)

- Reduces a set of intermediate values which share a key to a (usually smaller) set of values
- Sorts and partitions Mapper outputs
- Number of reduces for the job set by user via Job.setNumReduceTasks(int)
- Reduce engine
	- receives a Context containing job's configuration as well as interfacing methods that return data back to the framework
	- Reducer.run()
		- setup()
		- reduce() per key associated with reduce task
		- cleanup()

# Reducer (IV)

#### • Reducer.reduce()

- Called once per key
- Passed in an Iterable which returns all values associated with that key
- Emits output with Context.write()
- Output is **not** sorted.
- 3 primary phases
	- Shuffle: the framework fetches relevant partitions of the output of all mappers via HTTP
	- Sort: framework groups Reducer inputs by keys
	- Reduce: reduce called on each <key, (value list) >

#### How many reduces?

- 0.95 or 1.75 multiplied by (numberOfNodes \* mapreduce.tasktracker.reduce.tasks.maximum
- 0.95 : all of the reduces can launch immediately and start transferring map outputs as the maps finish
- 1.75: the faster nodes will finish their first round of reduces and launch a second wave of reduces, doing a better job of load balancing
- •Increasing number of reduces increases framework overhead; and increases load balancing and lowers cost of failures

# Task Execution and Environment

- TaskTracker executes Mapper/Reducer task as a child process in a separate jvm
- Child task inherits the environment of the parent TaskTracker
- User can specify environmental variables controlling memory, parallel computation settings, segment size, and more

# **Scheduling**

- By default, Hadoop uses FIFO to schedule jobs. Alternate scheduler options: capacity and fair
- Capacity scheduler
	- Developed by Yahoo
	- Jobs are submitted to queues
	- Jobs can be prioritized
	- Queues are allocated a fraction of the total resource capacity
	- Free resources are allocated to queues beyond their total capacity
	- No preemption once a job is running

#### • Fair scheduler

- Developed by Facebook
- Provides fast response times for small jobs
- Jobs are grouped into Pools
- Each pool assigned a guaranteed minimum share
- Excess capacity split between jobs
- By default, jobs that are uncategorized go into a default pool. Pools have to specify the minimum number of map slots, reduce slots, and a limit on the number of running jobs

#### Requirements of applications using MapReduce

- Specify the Job configuration
	- Specify input/output locations
	- Supply *map* and *reduce* functions via implementations of appropriate interfaces and/or abstract classes
- Job client then submits the job (jar/executables etc) and the configuration to the JobTracker

# What about bad input?

- Hadoop provides an option to skip bad records: ▫ SkipBadRecords class
- Used when map tasks crash deterministically on certain input
	- Usually a result of bugs in the map function
	- May be in 3rd party libraries
	- Tasks never complete successfully even after multiple attempts
- Framework goes into 'skipping mode' after a certain number of map failures
- Number of records skipped depends on how frequently the processed record counter is incremented by the application

#### What are Hadoop/MapReduce limitations?

- Cannot control the order in which the maps or reductions are run
- For maximum parallelism, you need Maps and Reduces to not depend on data generated in the same MapReduce job (i.e. stateless)
- A database with an index will always be faster than a MapReduce job on unindexed data
- Reduce operations do not take place until all Maps are complete (or have failed then been skipped)
- General assumption that the output of Reduce is smaller than the input to Map; large datasource used to generate smaller final values

# Who's using it?

- Lots of companies!
	- Yahoo!, AOL, eBay, Facebook, IBM, Last.fm, LinkedIn, The New York Times, Ning, Twitter, and more
- In 2007 IBM and Google announced an initiative to use Hadoop to support university courses in distributed computer programming
- In 2008 this collaboration and the Academic Cloud Computing Initiative were funded by the NSF and produced the Cluster Exploratory Program (CLuE)

# Summary and Conclusion

- Hadoop MapReduce is a large scale, open source software framework dedicated to scalable, distributed, data-intensive computing
- The framework breaks up large data into smaller parallelizable chunks and handles scheduling
	- Maps each piece to an intermediate value
	- Reduces intermediate values to a solution
	- User-specified partition and combiner options
- Fault tolerant, reliable, and supports thousands of nodes and petabytes of data
- If you can rewrite algorithms into Maps and Reduces, and your problem can be broken up into small pieces solvable in parallel, then Hadoop's MapReduce is the way to go for a distributed problem solving approach to large datasets
- Tried and tested in production
- Many implementation options